SAP ABAP table TPK3T {Control Cycle Profile (Stock Transfer) - Text}

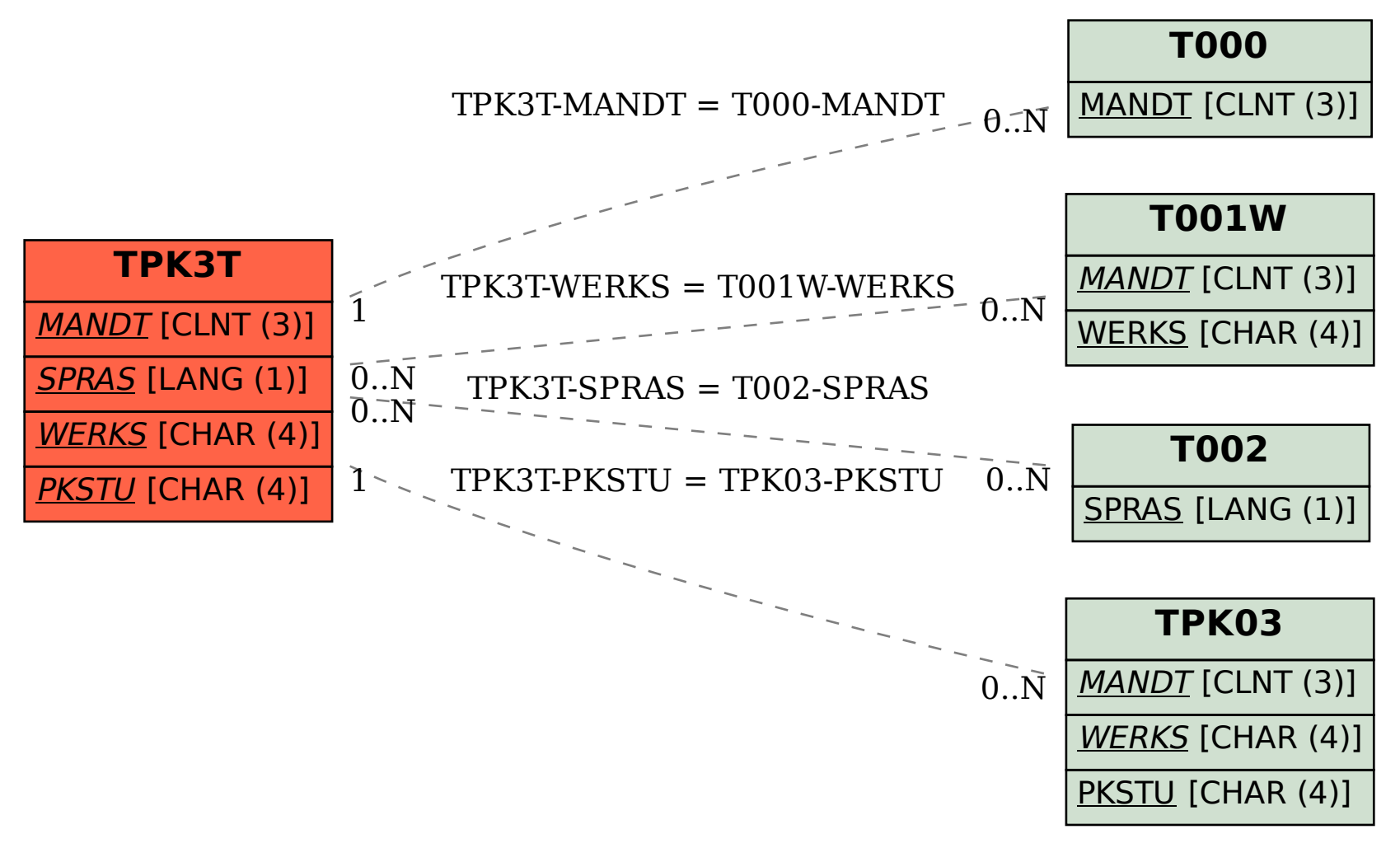